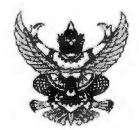

## บันทึกข้อความ

ส่วนราชการ สถานวิเทศสัมพันธ์ งานพิธีการและโครงการการริเริ่มกับนานาชาติเชิงกลยุทธ์ โทร. ต่อต่อ

 $\vec{\eta}$  <u>or obolo.os(</u>od)/  $\eta$   $\omega$ **วันที่** MO มิถุนายน ๒๕๖๕

เรื่อง ขอเชิญเข้าร่วมการอบรมเชิงปฏิบัติการ Digital Learning Material Development

เรื่อง e-Module and Infographics ผ่านระบบออนไลน์

เรียน

ด้วยมหาวิทยาลัยร่วมกับศูนย์การเรียนรู้แบบเปิดของซีมีโอ (ซีโมเลค) (SEAMEO SEAMOLEC) มีกำหนดจัดการฝึกอบรมเชิงปฏิบัติการ Digital Learning Material Development เรื่อง e-Module and Infographics ในรูปแบบออนไลน์ ให้แก่คณาจารย์ของมหาวิทยาลัย โดยวิทยากรจาก SEAMEO SEAMOLEC และใช้ภาษาอังกฤษเป็นสื่อในการฝึกอบรม

ในการนี้ สถานวิเทศสัมพันธ์ขอเชิญท่านและบุคลากรที่สนใจเข้าร่วมการอบรมเชิงปฏิบัติการ ดังกล่าว ในวันที่ ๒๐ - ๒๑ กรกฎาคม ๒๕๖๕ โดยขอให้ท่านยืนยันการเข้าร่วมอบรมและแจ้งรายชื่อตาม แบบฟอร์มที่แนบไปยังสถานวิเทศสัมพันธ์ ภายใน**วันที่ ๘ กรกฏาคม ๒๕๖๕** โดยผู้เข้ารับการอบรมจะต้องมี คุณสมบัติดังต่อไปนี้

- ®. Familiar with using computer, especially Ms. Office application
- b. Familiar with using internet (browsing, emailing, etc.)
- 6n. Having a laptop/netbook completed with a webcam, mouse, and internet access
- «. Having the external microphone and headset/earphone
- &. Having their tablet device (if any)
- b. Having their teaching materials in the form of softcopy files (text, video, audio, etc.)

ทั้งนี้ ผู้เข้ารับการอบรมจะต้องส่งผลงานไปยัง SEAMEO SEAMOLEC หลังจากเสร็จสิ้น การอบรม เพื่อรับการประเมินและรับประกาศนียบัตรต่อไป โดยท่านสามารถศึกษารายละเอียดเพิ่มเติมได้จาก เอกสาร (Term of Reference) ที่แนบมาพร้อมนี้ และขอมอบหมายให้นางสาววรกันยา ธนารักษ์ นักวิเทศ-สัมพันธ์ปฏิบัติการ โทร. ๗๑๗๒ เป็นผู้ประสานงาน

จึงเรียนมาเพื่อโปรดพิจารณา

้<br>สำหรัตน์ทิพย์ ผูกเกษร)

รักษาการในตำแหน่งผู้อำนวยการสถานวิเทศสัมพันธ์

## แบบฟอร์มเสนอชื่อการเข้าอบรมเชิงปฏิบัติการออนไลน์

### Digital Learning Material Development หัวข้อ e-Module and Infographics ระหว่างวันที่ 20-21 กรกฎาคม 2565

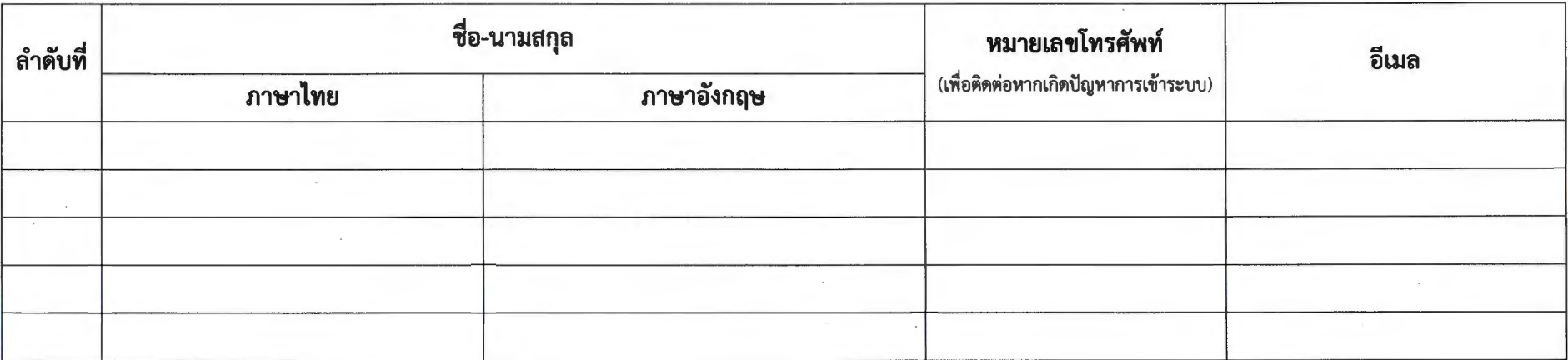

# Term of Reference (TOR)

# Digital Learning Material Development (E-module & lnfographics)

Submitted to: Sukhothai Thammathirat Open University (STOU), Thailand

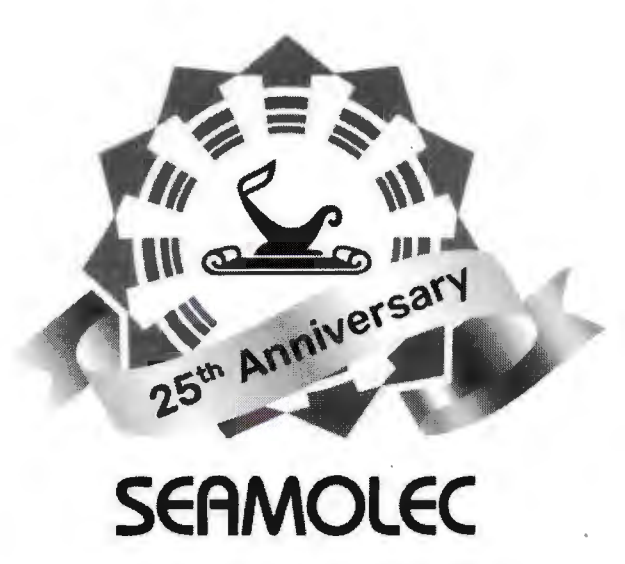

Training Division 2022

1

#### **Background**

Nowadays the mechanism of spreading information is developing rapidly. The information needs to be visually attractive. The visualized data should be compact and clearly presented. Moreover, the information could be shared through digital devices to make it viral.

Management of learning through digital media or the internet can be done in a webbased learning, Students can learn the education material according to their online access needs, meaning learning can be done anywhere, anytime and by anyone.

The use of appropriate media will improve learning outcomes and make the learning process interesting and enjoyable. E-module and lnfographic are two basic training for anyone who wants to present data in a digital format that is informative and clear, so that it can be easily understood by the audience.

E-module and lnfographic are media that have functions in providing messages through visual narration, text, audio, and other forms. Learning materials can be presented by educators with fun illustrations and can be delivered clearly, informative, and interesting.

To support the needs of the new paradigm happens in teaching and learning in the 21st century, SEAMOLEC initiated and proposed "Digital Learning Material Development: E-module & lnfographics" to be jointly conducted with Sukhothai Thammathirat Open University (STOU), Thailand. This will also be the continuity of the joint workshop held last year "Digital Learning Material Development: Whiteboard Animation."

#### **Objective**

The competencies expected to be obtained by participants after following the workshop programme are as follows:

#### E-module

- 1. Explaining the definition and the functions of e-module
- 2. Knowing the structure of e-module
- 3. Planning out the e-module
- 4. Compiling text and multimedia in e-module
- 5. Sharing the e-module

#### lnfographic

- 1. Explaining the definition and type of infographic
- 2. Knowing the objective and the functions of infographic
- 3. Planning out the infographic
- 4. Visualizing data
- 5. Lay out the information
- 6. Apply aesthetic elements into design
- 7. Sharing the infographic

#### **Outputs**

The workshop programme is expected to develop these followings:

- 1. E-module on particular topic related to their subject matter.
- 2. Infographic product related to the content of the e-module.

#### **Workshop Materials**

The workshop materials will consist of 2 parts, as follows:

1. Developing E-Modul

E-module is considered innovative for learning especially if designed by educator, for it can be suited to students and methods used in learning. This activity aims to give training to educators to develop scientific and hypercontent approach-based e-module. E-module is designed with the prerequired components, pictures, videos/animations, interactive quizzes, and other interactive features. Data analysis shows that educators are interested to develop e-module because it has attractive design, interactive and effective for students to learn.

To make E-module, we use Canva application. Canva is a graphic design platform that allows users to create social media graphics, presentations, posters, and other visual content. It is available in web and mobile platforms, and integrates millions of images, fonts, templates, and illustrations.

We can choose from many professional designed templates, edit the designs, and upload our own photos through a drag and drop interface. The platform is free to use. Paid subscriptions like Canva Pro and Canva for Enterprise offer additional functionality.

2. Developing lnfographic

lnfographic is a visually compelling communication medium that can communicate complex data in a visual format that is potentially viral. Therefore, using infographic as an information spreading medium could be a great way.

lnfographic Design course provides the mechanism of creating an infographic, including how to plan out an infographic, data arrangement, visual lay-outing, and how to apply aesthetic elements into infographic. Therefore, in the end of the course, participants will be able to create an infographic with the following characteristics:

- 1. attractive,
- 2. informative,
- 3. easy to read,
- 4. easy to understand, and
- 5. aesthetic.

#### **Participants**

To attend this workshop, there are some requirements for participants:

- 1. Teachers and Lecturers
- 2. Familiar in using computer, especially Ms. Office application
- 3. Familiar in using internet (browsing, emailing, etc.)
- 4. Bring a laptop/netbook completed with a webcam, mouse, and access to internet
- 5. Bring the external microphone and headset/earphone
- 6. Bring their tablet device (if any)
- 7. Bring their teaching materials in the form of softcopy files (text, video, audio, etc.)

#### **Workshop Strategy**

There will be some strategies applied in the workshop as listed below:

- 1. The workshop will be conducted in 2 days (providing 1 material for each day) in 4 hours session (09.00 to 14.00 GMT+7, with 1 hour break). This condition will be depending on participant learning progress. If the participants need more assistance to accomplish the training material, the duration of the session can be extended.
- 2. Using online communication at the workshop for assignment. The term 'online communication' refers to reading, writing, sharing camera, and video communication over the computer network. Synchronous computer mediated communication where someone communicates in real time via chat software or discussions with others at the same time.

3. The internet connection should be stable during the workshop to achieve the optimal goal.

#### **Certificate and Follow Up Activity**

After following the 2 days' workshop, participants will have to submit their products to SEAMOLEC as required by the trainer. Certificate of accomplishment will be provided upon product evaluation by SEAMOLEC Trainer.